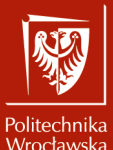

Systemy operacyjne 2

Laboratorium nr 7 Wyrażenia regularne

Szymon Datko szymon.datko@pwr.edu.pl

Wydział Informatyki i Telekomunikacji, Politechnika Wrocławska

semestr letni 2022/2023

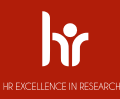

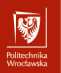

### W skrócie

Odnajdywanie ciągów znaków o określonej strukturze w dużym tekście.

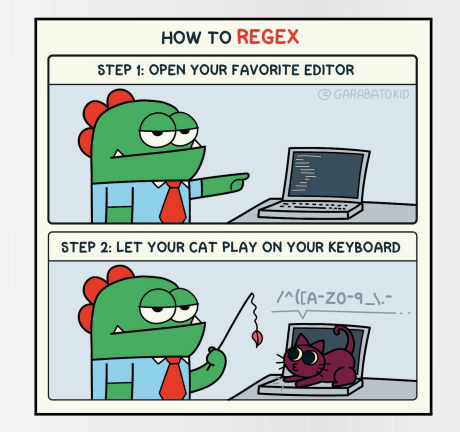

### **Uwaga!**

- ▶ Aby wykonać te zajęcia, należy upewnić się, że w systemie zainstalowana jest odpowiednia implementacja programu awk – o nazwie gawk (GNU awk).
- ▶ Domyślnie może być zainstalowana implementacja, która nie obsługuje poprawnie wszystkich wyrażeń regularnych – na przykład mawk (unikać!).

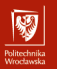

Część I

# Omówienie zagadnień

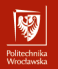

### Wyrażenia regularne

- Narzędzie pozwalające odnaleźć łańcuchy znaków, pasujące do wzorca.
- Wzorzec do znalezienia może stanowić pojedyncza litera lub zwykły napis.
	- ▶ Oprócz tego dostępny jest szereg rozbudowanych operatorów i symboli.
		- Definiowanie alternatywnych fragmentów (tj. A lub B).
		- Ograniczenie zakresu znaków w danym łańcuchu (np. małe litery).
		- Określenie krotności wystąpień jakiegoś wyrażenia (np. **trzy** cyfry).
		- Sprecyzowanie położenia fragmentu (względem początku/końca...).
	- ▶ Bardzo przydatny jest też mechanizm grupowania i wstecznych referencji.
		- Pozwala użyć wcześniej dopasowanego łańcucha jako części wzorca.
		- Praktyczny przykład: odnalezienie znacznika zamykającego w XML.
- Nie ma jednej jedynej rodziny wyrażeń regularnych.
	- Składnia większości zapisów działa mimo to zazwyczaj podobnie.
	- ▶ Różne narzędzia mogą implementować specjalne wzorce w inny sposób.
	- Powszechnie stosowane jest **PCRE** Perl Compatible Regular Expressions.

▶ [https://unix.stackexchange.com/questions/119905/](https://unix.stackexchange.com/questions/119905/why-does-my-regular-expression-work-in-x-but-not-in-y) [why-does-my-regular-expression-work-in-x-but-not-in-y](https://unix.stackexchange.com/questions/119905/why-does-my-regular-expression-work-in-x-but-not-in-y)

 $4/14$  – Abstrahujemy tutaj od informatyki teoretycznej i gramatyki formalnej.

## Kiedy stosować? - dygresja

"Iol, it works :DD" - zerni said on  $06/12/05$  15:40:06

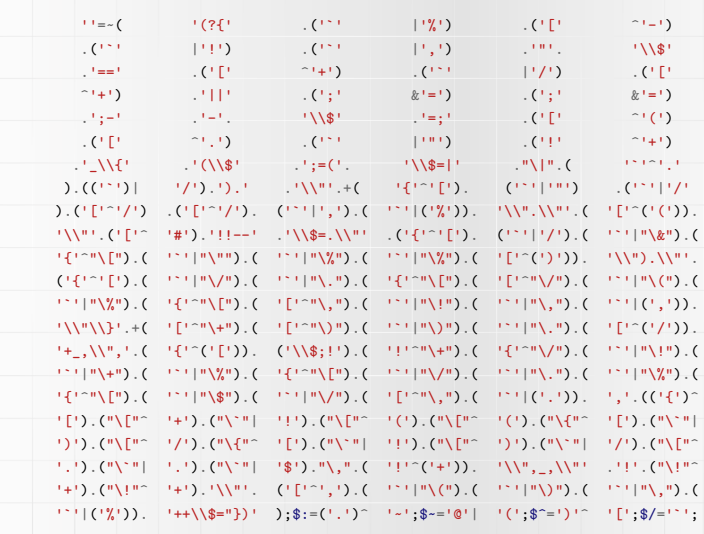

Źródło: http://99-bottles-of-beer.net/language-perl-737.html

 $5/14$ 

## Podstawowe operatory i wyrażenia

- a proste dopasowanie pojedynczego znaku (symbolu).
	- ▶ Szukamy czy w podanym łańcuchu znajduje się litera <sup>a</sup>.
- abc proste dopasowanie łańcucha znak po znaku.
	- ▶ Szukamy fragmentu łańcucha, rozpoczynającego się od litery <sup>a</sup>.
	- ▶ Następnie musi znaleźć się litera b, a za nią litera c.
	- ▶ Można to interpretować, jako logiczną koniunkcję kolejnych wyrażeń (AND).
- $-$  ab|cde alternatywa, dopasowanie łańcucha ab lub cde.
	- $\triangleright$  Koniunkcja (AND) wiąże silniej, niż alternatywa (OR operator |).
	- $\triangleright$  Jest to co samo co zapisanie  $(ab)$   $(cde)$ .
- $\frac{a(b/c)de}{-}$  nawiasy umożliwiają grupowanie fragmentów wyrażeń.
	- ▶ Szukamy łańcucha, rozpoczynającego się od litery <sup>a</sup>.
	- ▶ Następnie musi wystąpić litera b lub litera c.
	- ▶ Dalej musi znaleźć się litera d, a za nią litera e.

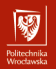

## Określenie zakresu znaków

- $\lceil \text{abc} \rceil$  ustalenie zakresu dopuszczalnych znaków na danej pozycji.
	- ▶ W tym miejscu może wystąpić litera a, litera b lub litera c.
	- ▶ Poniekąd jest to analogiczne do zapisu a|b|c.
	- ▶ Kolejność i powtórzenia podanych znaków nie mają znaczenia.
		- Zapis [abbbaa] oznacza dokładnie to samo, co [ab].
	- ▶ Przy pomocy znaku (minus) można określić przedział znaków.
		- [a-z] to dopuszcza pojedynczą małą literę.
		- $[0-9]$  to pojedyncza cyfra.
		- $[a-zA-Z0-9-]$  obejmuje małe i duże litery, cyfry oraz znaki \_ i -.
		- **Uwaga!** Zakres [a-z] często nie obejmuje znaków typu ą, ę, ó, itd.
	- ▶ W operatorze [] większość znaków specjalnych traci swoje znaczenie.
		- Na przykład ., \*, ( i ) to po prostu kropka, gwiazdka i nawiasy.
- [^abc] odwrotność [abc], zakres **nie**dopuszczalnych znaków.
	- ▶ W tym miejscu może wystąpić dowolny znak, inny niż litera a, b lub c.
	- ▶ Ustawienie znaku ^ w innym miejscu wyłącza to specjalne zachowanie.
- $\frac{1}{7/14}$  Czyli  $\left[\frac{a^{\circ}bc}{a}\right]$  dopuszcza jeden z czterech znaków: a, b, c oraz  $\hat{c}$ .

## Ustalenie liczby powtórzeń symbolu

- Podane tu operatory odnoszą się do poprzedzającego je symbolu/grupy.
- $a\{3\}$  dokładnie 3 wystąpienia znaku a.
	- ▶ Odpowiednik zapisu aaa.
- $[abc]{2,4}$  od 2 do 4 wystąpień znaków z zakresu  $[a-c]$ .
	- ▶ Odpowiednik [abc][abc]|[abc][abc][abc]|[abc][abc][abc][abc].
- $-$  a(bc)? oznaczenie opcjonalności, grupa bc może wystąpić 0 lub 1 razy.
	- ▶ Czyli pasującym fragmentem będzie napis a oraz abc.
- $-\left[A-Z\right]-\left[0-9\right]+$  co najmniej jedna cyfra po dużej literze i znaku minusa.
	- ▶ W ten sposób można dopasować oznaczenia budynków naszej Uczelni.
- $-$  a(bc)\* dowolna liczba wystąpień (0 lub więcej) ciągu bc po literze a.
	- ▶ Pasujące napisy: a, abc, abcbc, abcbcbc; ale nie: ab, abcb, abcbcc.
	- ▶ Standardowo silniki usiłują znaleźć najdłuższe możliwe dopasowanie.
	- **•** Dygresja należy przemyśleć i unikać zapisów typu  $(ab*)$   $(b*)$ !

网

### Inne przydatne symbole i zapisy

- . dowolny pojedynczy znak.
	- $\hat{\mathsf{p}}$  początek przetwarzanego łańcucha.
		- ▶ Zwykle jest to po prostu początek linii (gdy przetwarzamy wiersze).
		- ▶ Na przykład <sup>^</sup>[0-9] dopasuje linie, rozpoczynające się od dowolnej cyfry.
	- \$ koniec przetwarzajanego łańcucha.
		- ▶ Zwykle jest to po prostu koniec linii (gdy przetwarzamy wiersze).
			- W tym wypadku ostatnim znakiem **nie** jest znak nowej linii **\n**.
		- ▶ Zapis a\$ może dopasować więc linię, której ostatnim znakiem jest litera a.
- Sekwencja ucieczki **\** pozwala wyłączyć specjalnie znaczenie znaków.
	- ▶ Zapis **\\*** oznacza wtedy to samo co [\*].
	- ▶ Analogicznie [**\[\]**] pozwala dopasować pojedynczy znak [ lub ].
- Wiele implementacji wspiera też określenie klas znaków w operatorze [].
	- ▶ Lista: [https://www.gnu.org/software/gawk/manual/html\\_node/Bracket-Expressions.html](https://www.gnu.org/software/gawk/manual/html_node/Bracket-Expressions.html)
	- ▶ Na przykład [: lower: ] to to samo co a-z, ale może być czytelniejsze.
- 9/14 **▶ Uwaga!** Użycie wygląda wtedy następująco w zapisie: [[:lower:]].

网

## Stosowanie w typowych narzędziach

- Narzędzia grep, sed i vi używają wariantu Basic Regular Expressions.
	- ▶ Główna różnica polega na tym, że część operatorów wymaga dodania **\**.
	- ▶ Na przykład **\(**...**\)**, **\{**...**\}**, **\|**, **\?**, **\+** zamiast (...), {...}, <sup>|</sup>, ?, <sup>+</sup>.
		- Jak na ironię, zapisy .,  $*, \hat{ }$ ,  $\hat{ }$ ,  $[ \ldots ]$  pozostają bez zmian!
- Narzędzia  $\frac{awk}{g}$ , grep -E i sed -E używają Extended Regular Expressions.
	- ▶ Obejmują one zapisy, które zostały omówione na poprzednich slajdach.
- Narzędzie grep -P i wiele języków programowania obsługuje PCRE.
	- ▶ Obejmuje on szereg zaawansowanych mechanizmów, nieumówionych tu.
- W powłokach ścieżki dopasowanie są za pomocą mechanizmu glob.
	- ▶ Znaczenie części symboli w tym mechanizmie różni się od tu omawianych.
	- Niektóre powłoki oferują także rozszerzenia w tym temacie, np. extglob.
	- ▶ W powłoce **Bash** występuje operator =~, implementujący wariant ERE.
		- On akurat nie służy do dopasowywania ścieżek...
		- Stosowany jest do porównywania ciągów w konstrukcji [[ ... ]].

### Użycie w programie awk

- Opcja  $\frac{-re-interval}{e}$ , aby działał operator określenia powtórzeń  $\{.\}$
- Definiowanie separatorów.
	- ▶ Zawartość zmiennych RS <sup>i</sup> FS stanowi wyrażenie regularne.
	- ▶ Pozwala to elastycznie je definiować, np. domyślne  $FS = "[ \ \ t \n}] +".$
- Wzorce: /wyrażenie/ lub zmienna ~ /wyrażenie/
	- ▶ Akcje zostaną wykonane, jeśli rekord lub zmienna pasuje do wyrażenia.
	- $\triangleright$  Na przykład  $\sqrt{\frac{s}{f}}$  ILE += 1 } pozwala zliczyć puste rekordy.
- Funkcje do manipulacji na łańcuchach znaków.
	- ▶ match(łańcuch, wyrażenie, tablica)
		- Zwraca pozycję pierwszego pasującego znaku w łańcuchu, lub zero.
		- Opcjonalny argument tablica przechowa dopasowany ciąg/grupy.
	- ▶ sub(wyrażenie, zamiennik, cel)
	- ▶ gsub(wyrażenie, zamiennik, cel)
		- Zamienia pasujący fragment tekstu w zmiennej cel (domyślnie \$0).
		- Zwraca liczbę zmian 0 lub 1 w  $sub()$ ; 0 lub więcej w  $gsub()$ .
- 11/14  **Więcej:** [https://www.gnu.org/software/gawk/manual/html\\_node/String-Functions.html](https://www.gnu.org/software/gawk/manual/html_node/String-Functions.html)

## Narzędzia przydatne przy nauce i pracy

### – <https://regexone.com>

▶ Świetne, praktyczne i interaktywne, wprowadzenie do wyrażeń regularnych.

### – <https://regex101.com>

- ▶ Chyba najlepsze narzędzie do sprawdzania działania wyrażeń regularnych.
- ▶ Na bieżąco wskazuje co zostało dopasowane i tłumaczy dlaczego.
- ▶ Wspiera wiele wariantów / silników wyrażeń.

### – <https://regexr.com>

- ▶ Trochę inne, ale wciąż bardzo dobre narzędzie do testowania wyrażeń.
- Porównanie narzędzi: <https://regexland.com/comparison-regex-testers/>

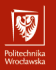

Część dla dociekliwych

# Zadanie dodatkowe

### Zadanie dodatkowe – dla zainteresowanych

### Monstrum, albo funkcji opisanie.

"Zaprawdę, nie masz nic wstrętniejszego ponad monstra owe, naturze przeciwne, funkcjami zwane, bo są to płody plugawego skrypciarstwa i diabelstwa. Są to zapisy bez cnoty, właściciela i uprawnień, istne stwory piekielne, do błędów jedynie zdatne. Nie masz dla takich jak oni między skryptami poczciwymi miejsca. A owo *.bashrc*, gdzie ci bezecni się gnieżdżą, gdzie ohydnych swych definicji dokonują, starte być musi z powierzchni dysku, a ślad po nim solą i **shred**em posypany."

Proszę omówić stosowanie funkcji w skryptach powłoki – jak je definiować, wywoływać i przekazywać do nich parametry oraz w jaki sposób można zwracać wyniki z funkcji. Czy można jakoś upewnić się, że jakaś funkcja jest zdefiniowana i ewentualnie wczytać ją z osobnego pliku? Jak usunąć zdefiniowaną funkcję? Czy mogą istnieć dwie funkcje o tej samej nazwie, ale różnej liczbie argumentów?